# **Tutorial 3 Cash Register**

# **Case Study:**

Based on Figure 1, create a form that will calculate the item sale. Use the appropriate data type and variables name. Your output should be as in Figure 2

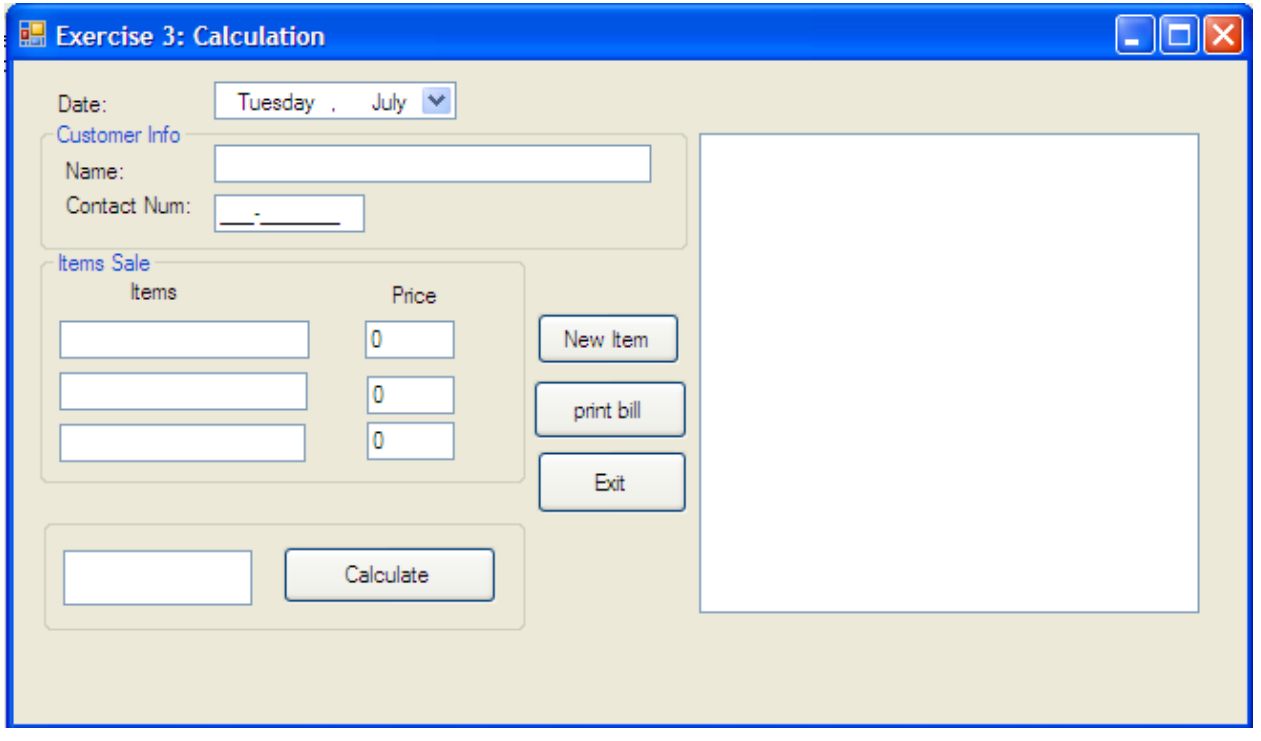

**Figure 1**

The output:

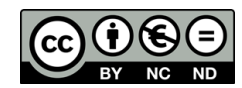

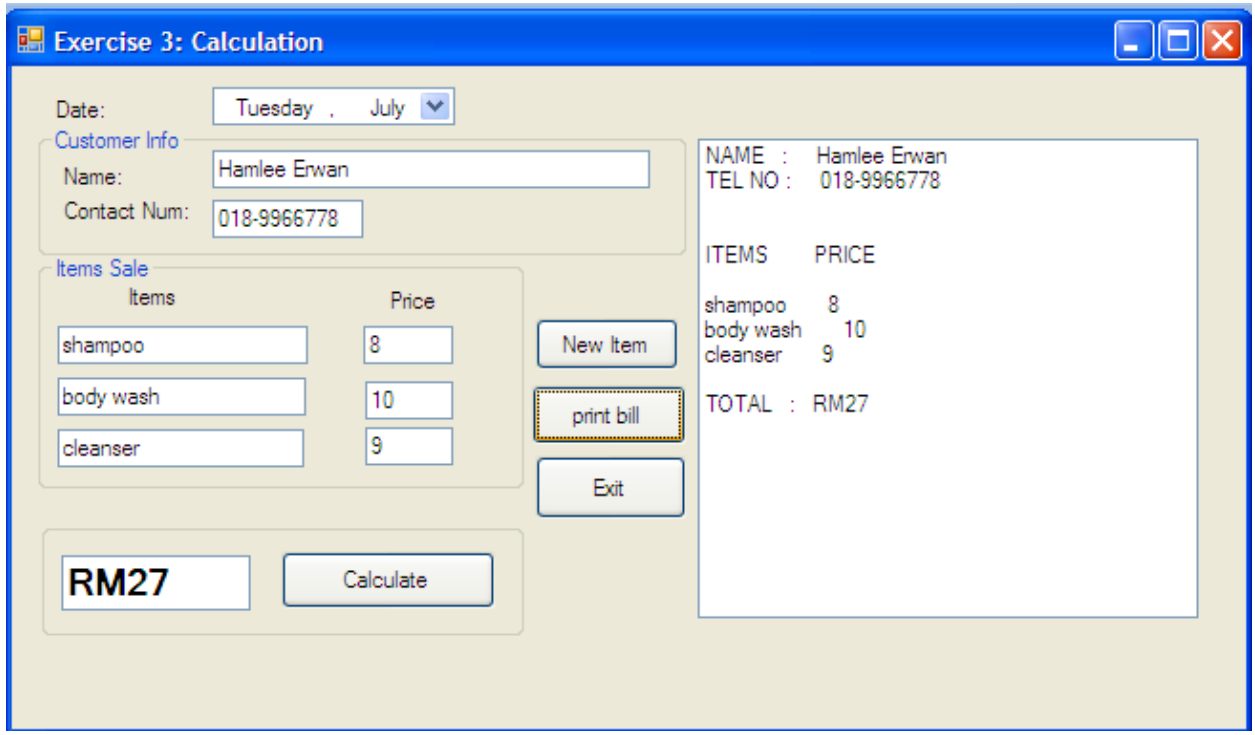

**Figure 2**

# **CODING:**

Public Class Form2

```
Private Sub btncalculate_Click(ByVal sender As System.Object, ByVal e As
System.EventArgs) Handles btncalculate.Click
```
Dim total As Double

```
total = CDbl(txtprice1.Text) + CDbl(txtprice2.Text) + CDbl(txtprice3.Text)
```
txttotal.Text = "RM" & total.ToString

End Sub

Private Sub btnexit\_Click(ByVal sender As System.Object, ByVal e As System.EventArgs) Handles btnexit.Click

End

End Sub

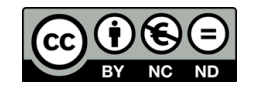

Private Sub btnnew\_Click(ByVal sender As System.Object, ByVal e As System.EventArgs) Handles btnnew.Click

txtname.Text = "" maskedtel.Text = "" txtitem1.Text = ""  $txtitem2.Text = ""$ txtitem3.Text = "" txtprice1.Text = "0" txtprice2.Text = "0"  $txtprice3.Text = "0"$ txttotal.Text = "" lstbill.Items.Clear()

#### End Sub

Private Sub btnprint\_Click(ByVal sender As System.Object, ByVal e As System.EventArgs) Handles btnprint.Click

lstbill.Items.Add("NAME : " & txtname.Text)

lstbill.Items.Add("TEL NO : " & maskedtel.Text)

lstbill.Items.Add("")

lstbill.Items.Add("")

lstbill.Items.Add("ITEMS PRICE")

lstbill.Items.Add("")

lstbill.Items.Add(txtitem1.Text & " " & txtprice1.Text)

lstbill.Items.Add(txtitem2.Text & " " & txtprice2.Text)

lstbill.Items.Add(txtitem3.Text & " " & txtprice3.Text)

lstbill.Items.Add("")

lstbill.Items.Add("TOTAL : " & txttotal.Text)

End Sub

End Class

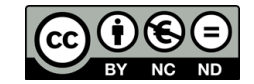

LAB SHEET 3

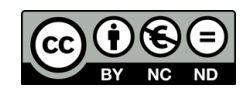

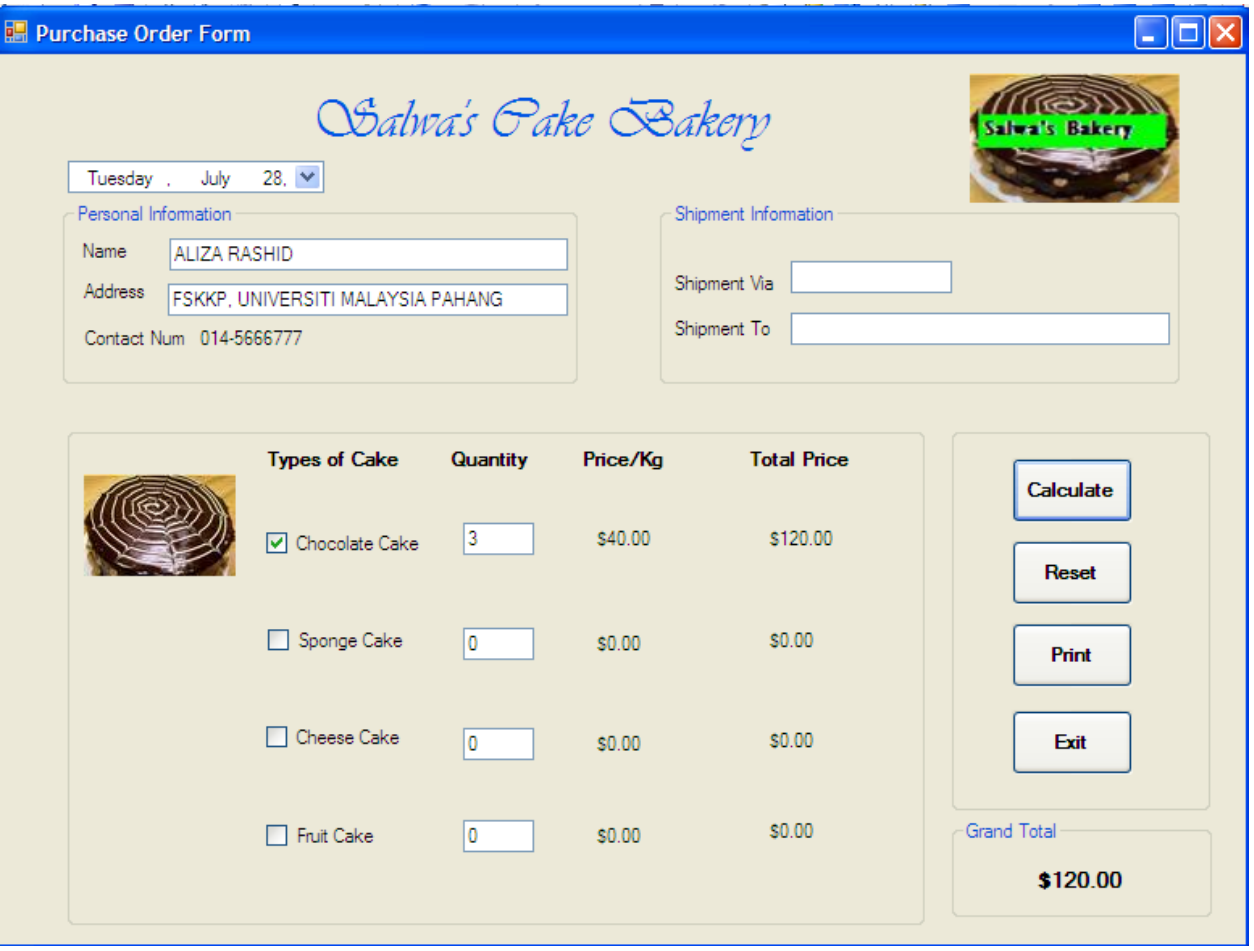

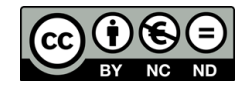

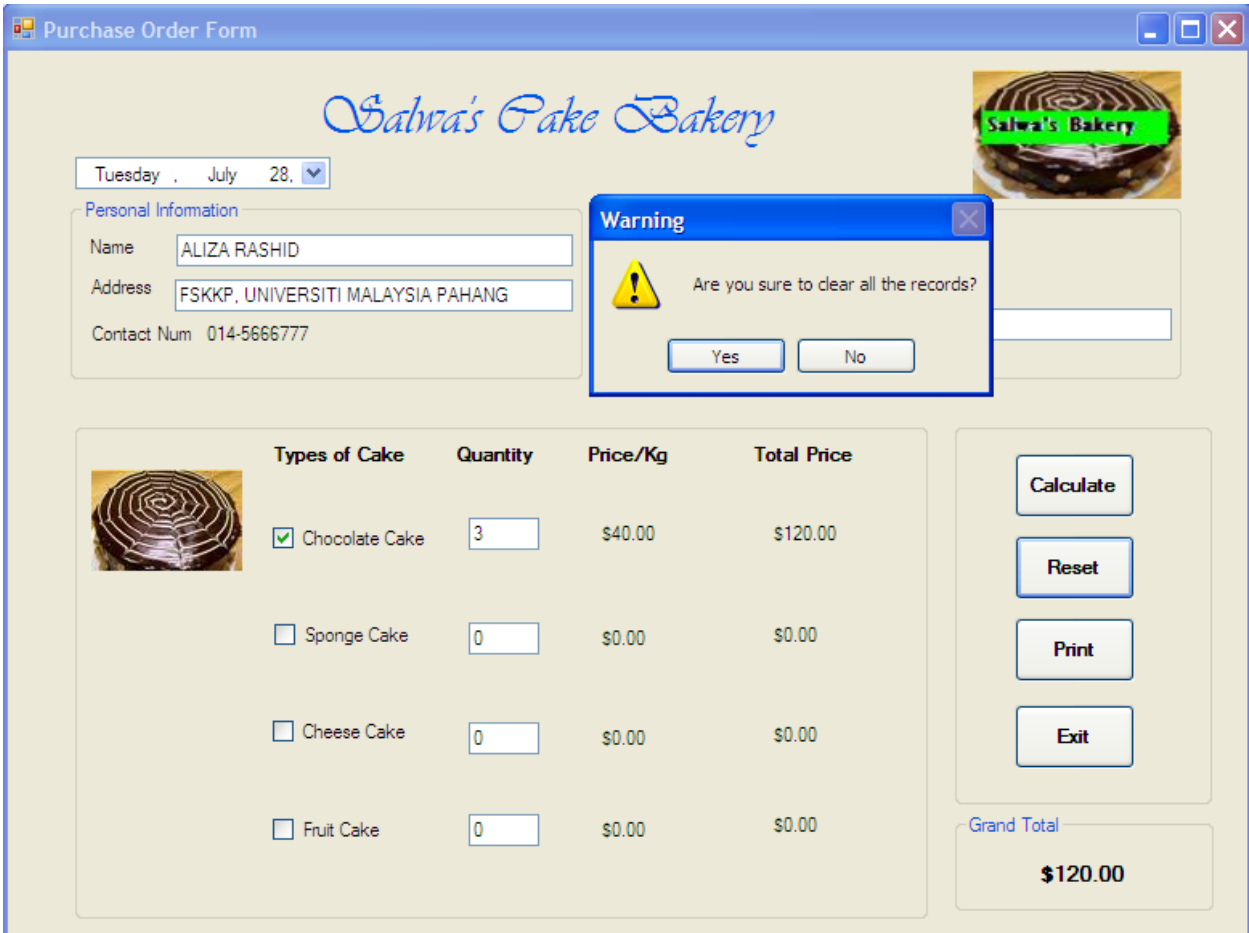

### **Coding for button reset. Click reset button then will appear message box :**

```
Private Sub btnclear Click(ByVal sender As System.Object, ByVal e As
System.EventArgs) Handles btnclear.Click
         Dim warning As String
         warning = MsgBox("Are you sure to clear all the records?", 
Microsoft.VisualBasic.MsgBoxStyle.Exclamation + 
Microsoft.VisualBasic.MsgBoxStyle.YesNo, "Warning")
         If warning = vbYes Then
             chkchocolate.Checked = False
             chkfruit.Checked = False
             chksponge.Checked = False
             chkcheese.Checked = False
```
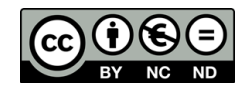

```
 picchocolate.Visible = False
 picfruit.Visible = False
 picsponge.Visible = False
 piccheese.Visible = False
```

```
txtchocolate.Text = \text{FormatNumber}(0, 0)txtfruit.Text = \text{FormatNumber}(0, 0)txtsponge. Text = \text{FormatNumber}(0, 0)txtcheese.Text = \text{FormatNumber}(0, 0)
```

```
lblchocolate.<b>Text</b> = <b>FormatCurrency</b>(0, 2)lblfruit.Fext = FormatCurrent(0, 2) lblpricecheese.Text = FormatCurrency(0, 2)
 lblpricesponge.Text = FormatCurrency(0, 2)
```

```
 lbltotalchocolate.Text = FormatCurrency(0, 2)
lbltotalfruit.Fext = FormatCurrent(0, 2)lbltotalcheese. Text = FormatCurrent(0, 2) lbltotalsponge.Text = FormatCurrency(0, 2)
```

```
\texttt{txtname}. Text = \texttt{""} txtaddress.Text = ""
 Maskedcontact.Text = ""
 lbltotal.Text = ""
```
#### End If

#### End Sub

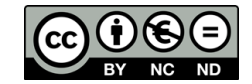

### **Print Purchase**

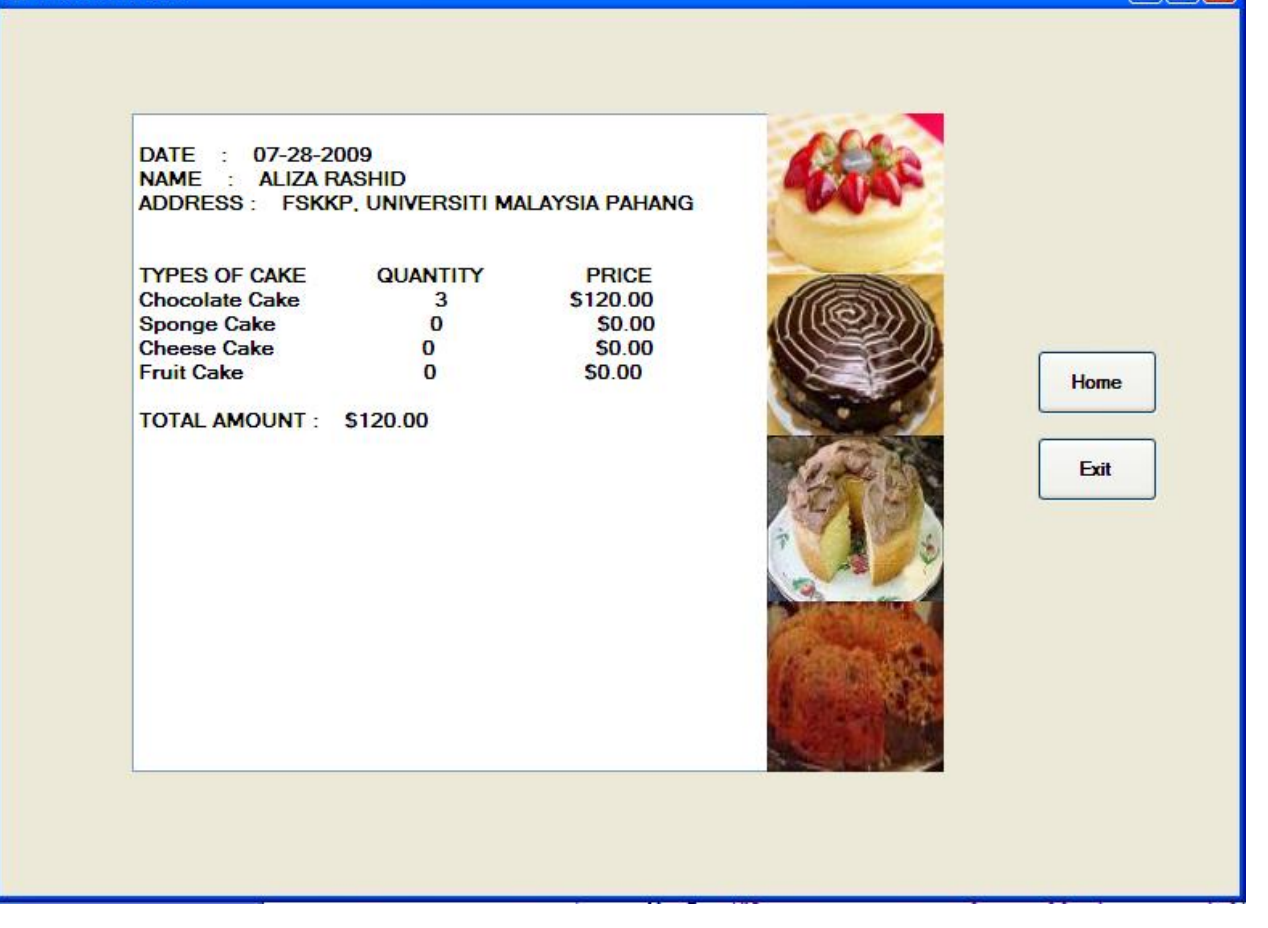

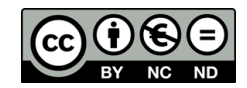